# **labscript** *Release 3.0.0rc2.dev27+gc3b7988*

**labscript suite contributors**

**Jun 28, 2020**

# **DOCUMENTATION**

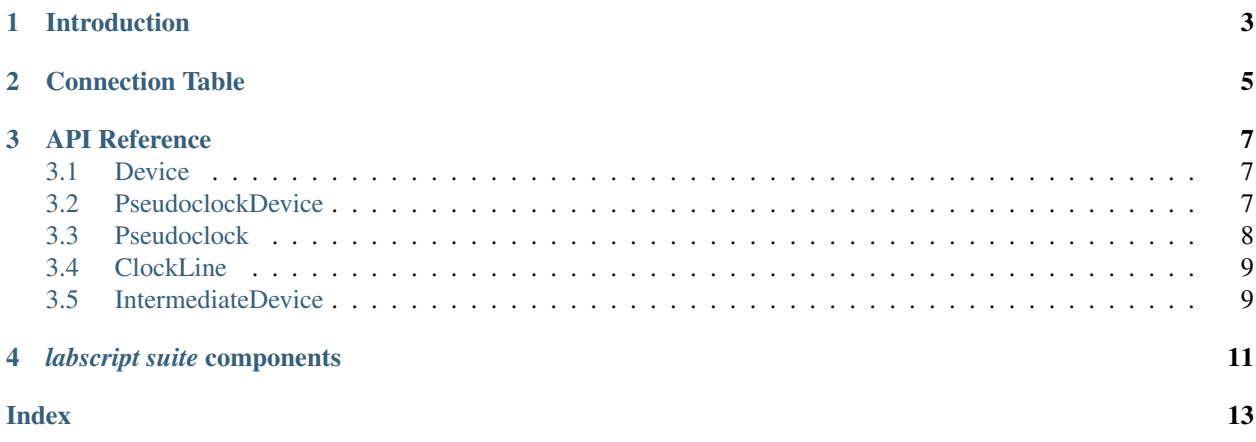

labscript, a component of the labscript suite, is an API used to define the experiment logic of a buffered experiment shot. This documentation will outline the general device hierarchy used when defining a connection table, and the labscript classes used to command input and output. For device specific documentation, and documentation for adding support for new devices, please refer to the [labscript-devices](https://docs.labscriptsuite.org/projects/labscript-devices/en/latest/) documentation.

### **INTRODUCTION**

<span id="page-6-0"></span>The labscript API is used to define the logic of an experiment that you wish to run. It is recommended that you read our paper before this documentation, so you are familiar with terms like pseudoclock. It would also be a good idea to familiarise yourself with the Python programming language and object oriented (OO) programming if you are not already.

To give you an idea of what a sample experiment looks like, the simplest experiment script (that does something) using the labscript API is below:

```
from labscript import *
from labscript_devices.PulseBlaster import PulseBlaster
# Connection Table
PulseBlaster(name='pulseblaster_0', board_number=0)
DigitalOut(name='my_digital_out', parent_device=pulseblaster_0.direct_outputs,
˓→connection='flag 2')
#Experiment Logic
start()
my_digital_out.go_low(t=0) # start low at the start
my_digital_out.go_high(t=1) # go high at 1s
stop(2) # stop at 2s
```
The script consists of two parts, the connection table and the experiment logic which will be discussed in the following sections.

### **CONNECTION TABLE**

<span id="page-8-0"></span>The connection table maps out the way input/output devices are connected to each other in your lab, and the channels (individual inputs/outputs) they have. The devices in your lab should be connected in a similar way to that shown in the figure below.

#### TODO: insert figure!

Here we see two  $PseudoclockDevice$  instances in the top tier of the diagram. They do not have a parent device that tells them when to update their output (this is true for all *[PseudoclockDevice](#page-10-3)* instances). However, all but one (the master pseudoclock device) must be triggered by an output clocked by the master pseudoclock device.

Each [PseudoclockDevice](#page-10-3) instance should have one or more [Pseudoclock](#page-11-1) children. Some [PseudoclockDevice](#page-10-3) instances may automatically create these children for you (check the device specific documentation). In turn, each  $Pseudoclock$  will have one of more  $ClockLine$  instances connected to it. These  $ClockLine$  instances generally refer to physical outputs of a device which will be used to clock another device. However, in some cases, one or more [ClockLine](#page-12-2) instances may be internally created for you (check the device specific documentation).

If a device is not a  $PseudoclockDevice$ , it must be connected to one via a clockline. such devices inherit from [IntermediateDevice](#page-12-3). Inputs and outputs are then connected to these devices. If a [PseudoclockDevice](#page-10-3) also has outputs that are not used for a  $ClockLine$ , then an [IntermediateDevice](#page-12-3) is internally instantiated, and should be made available through the PseudoclockDevice.direct\_outputs attribute (for example see PulseBlaster implementation TODO: link!).

#### **THREE**

#### **API REFERENCE**

#### <span id="page-10-4"></span><span id="page-10-1"></span><span id="page-10-0"></span>**3.1 Device**

```
class labscript.Device(name, parent_device, connection, call_parents_add_device=True,
                           added_properties={}, gui=None, worker=None, start_order=None,
                           stop_order=None, **kwargs)
```
Bases: [object](https://docs.python.org/3/library/functions.html#object)

**\_\_init\_\_**(*name*, *parent\_device*, *connection*, *call\_parents\_add\_device=True*, *added\_properties={}*, *gui=None*, *worker=None*, *start\_order=None*, *stop\_order=None*, *\*\*kwargs*) Initialize self. See help(type(self)) for accurate signature.

**get\_properties**(*location=None*) Get all properties in location

If location is None we return all keys

- **set\_properties**(*properties\_dict*, *property\_names*, *overwrite=False*) Add one or a bunch of properties packed into properties dict
	- property\_names is a dictionary  $\{key: val, ...\}$  where each val is a list [var1, var2, ...] of variables to be pulled from properties\_dict and added to the property with name key (it's location)

#### **property t0**

The earliest time output can be commanded from this device at the start of the experiment. This is nonzeo on secondary pseudoclock devices due to triggering delays.

### <span id="page-10-2"></span>**3.2 PseudoclockDevice**

<span id="page-10-3"></span>**class** labscript.**PseudoclockDevice**(*name*, *trigger\_device=None*, *trigger\_connection=None*,

*\*\*kwargs*)

Bases: labscript.labscript.TriggerableDevice

**\_\_init\_\_**(*name*, *trigger\_device=None*, *trigger\_connection=None*, *\*\*kwargs*) Initialize self. See help(type(self)) for accurate signature.

- **do\_checks**(*outputs*) Basic error checking to ensure the user's instructions make sense
- **get\_properties**(*location=None*) Get all properties in location

If location is None we return all keys

- <span id="page-11-2"></span>**set\_properties**(*properties\_dict*, *property\_names*, *overwrite=False*) Add one or a bunch of properties packed into properties\_dict
	- property\_names is a dictionary {key:val, ...} where each val is a list [var1, var2, ...] of variables to be pulled from properties\_dict and added to the property with name key (it's location)

#### **property t0**

The earliest time output can be commanded from this device at the start of the experiment. This is nonzeo on secondary pseudoclock devices due to triggering delays.

#### **trigger**(*t*, *duration*, *wait\_delay=0*)

Ask the trigger device to produce a digital pulse of a given duration to trigger this pseudoclock

#### <span id="page-11-0"></span>**3.3 Pseudoclock**

- <span id="page-11-1"></span>**class** labscript.**Pseudoclock**(*name*, *pseudoclock\_device*, *connection*, *\*\*kwargs*) Bases: labscript.labscript.Device
	- **\_\_init\_\_**(*name*, *pseudoclock\_device*, *connection*, *\*\*kwargs*) Initialize self. See help(type(self)) for accurate signature.
	- **collect\_change\_times**(*all\_outputs*, *outputs\_by\_clockline*)

Asks all connected outputs for a list of times that they change state. Takes the union of all of these times. Note that at this point, a change from holding-a-constant-value to ramping-through-values is considered a single state change. The clocking times will be filled in later in the expand change times function, and the ramp values filled in with expand\_timeseries.

#### **expand\_change\_times**(*all\_change\_times*, *change\_times*, *outputs\_by\_clockline*)

For each time interval delimited by change\_times, constructs an array of times at which the clock for this device needs to tick. If the interval has all outputs having constant values, then only the start time is stored. If one or more outputs are ramping, then the clock ticks at the maximum clock rate requested by any of the outputs. Also produces a higher level description of the clocking; self.clock. This list contains the information that facilitates programming a pseudo clock using loops.

**get\_properties**(*location=None*)

Get all properties in location

If location is None we return all keys

- **set\_properties**(*properties\_dict*, *property\_names*, *overwrite=False*) Add one or a bunch of properties packed into properties\_dict
	- property names is a dictionary {key:val, ...} where each val is a list [var1, var2, ...] of variables to be pulled from properties\_dict and added to the property with name key (it's location)

#### **property t0**

The earliest time output can be commanded from this device at the start of the experiment. This is nonzeo on secondary pseudoclock devices due to triggering delays.

### <span id="page-12-4"></span><span id="page-12-0"></span>**3.4 ClockLine**

- <span id="page-12-2"></span>**class** labscript.**ClockLine**(*name*, *pseudoclock*, *connection*, *ramping\_allowed=True*, *\*\*kwargs*) Bases: labscript.labscript.Device
	- **\_\_init\_\_**(*name*, *pseudoclock*, *connection*, *ramping\_allowed=True*, *\*\*kwargs*) Initialize self. See help(type(self)) for accurate signature.
	- **get\_properties**(*location=None*) Get all properties in location

If location is None we return all keys

- **set\_properties**(*properties\_dict*, *property\_names*, *overwrite=False*) Add one or a bunch of properties packed into properties\_dict
	- property\_names is a dictionary {key:val, ...} where each val is a list [var1, var2, ...] of variables to be pulled from properties\_dict and added to the property with name key (it's location)
- **property t0**

The earliest time output can be commanded from this device at the start of the experiment. This is nonzeo on secondary pseudoclock devices due to triggering delays.

### <span id="page-12-1"></span>**3.5 IntermediateDevice**

- <span id="page-12-3"></span>**class** labscript.**IntermediateDevice**(*name*, *parent\_device*, *\*\*kwargs*) Bases: labscript.labscript.Device
	- **\_\_init\_\_**(*name*, *parent\_device*, *\*\*kwargs*) Initialize self. See help(type(self)) for accurate signature.
	- **get\_properties**(*location=None*) Get all properties in location

If location is None we return all keys

- **set\_properties**(*properties\_dict*, *property\_names*, *overwrite=False*) Add one or a bunch of properties packed into properties\_dict
	- property\_names is a dictionary {key:val, ...} where each val is a list [var1, var2, ...] of variables to be pulled from properties\_dict and added to the property with name key (it's location)

#### **property t0**

The earliest time output can be commanded from this device at the start of the experiment. This is nonzeo on secondary pseudoclock devices due to triggering delays.

### **FOUR**

# *LABSCRIPT SUITE* **COMPONENTS**

<span id="page-14-0"></span>The *labscript suite* is modular by design, and is comprised of:

Table 1: Python libraries

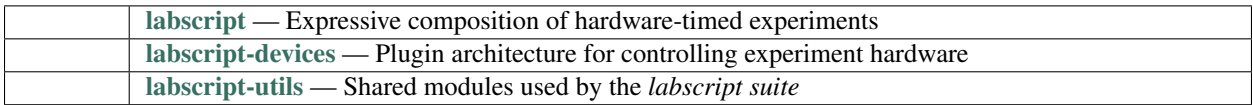

#### Table 2: Graphical applications

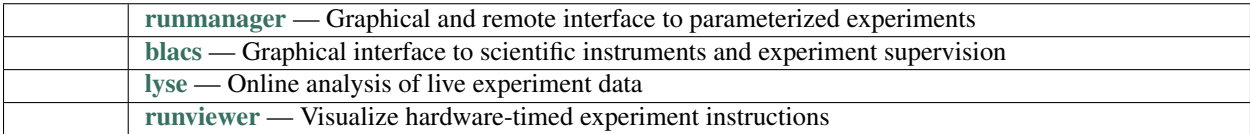

### **INDEX**

### <span id="page-16-0"></span>Symbols

- \_\_init\_\_() (*labscript.ClockLine method*), [9](#page-12-4)
- \_\_init\_\_() (*labscript.Device method*), [7](#page-10-4)
- \_\_init\_\_() (*labscript.IntermediateDevice method*), [9](#page-12-4)
- \_\_init\_\_() (*labscript.Pseudoclock method*), [8](#page-11-2)
- \_\_init\_\_() (*labscript.PseudoclockDevice method*), [7](#page-10-4)

# $\mathcal C$

ClockLine (*class in labscript*), [9](#page-12-4) collect\_change\_times() (*labscript.Pseudoclock method*), [8](#page-11-2)

# D

Device (*class in labscript*), [7](#page-10-4) do\_checks() (*labscript.PseudoclockDevice method*), [7](#page-10-4)

# E

expand\_change\_times() (*labscript.Pseudoclock method*), [8](#page-11-2)

# G

```
get_properties() (labscript.ClockLine method), 9
get_properties() (labscript.Device method), 7
get_properties() (labscript.IntermediateDevice
        method), 9
get_properties() (labscript.Pseudoclock method),
        8
get_properties() (labscript.PseudoclockDevice
        method), 7
```
## I

IntermediateDevice (*class in labscript*), [9](#page-12-4)

### P

Pseudoclock (*class in labscript*), [8](#page-11-2) PseudoclockDevice (*class in labscript*), [7](#page-10-4)

### S

set\_properties() (*labscript.ClockLine method*), [9](#page-12-4) set\_properties() (*labscript.Device method*), [7](#page-10-4)

- set\_properties() (*labscript.IntermediateDevice method*), [9](#page-12-4)
- set\_properties() (*labscript.Pseudoclock method*), [8](#page-11-2)
- set\_properties() (*labscript.PseudoclockDevice method*), [7](#page-10-4)

### T

t0() (*labscript.ClockLine property*), [9](#page-12-4)

- t0() (*labscript.Device property*), [7](#page-10-4)
- t0() (*labscript.IntermediateDevice property*), [9](#page-12-4)
- t0() (*labscript.Pseudoclock property*), [8](#page-11-2)
- t0() (*labscript.PseudoclockDevice property*), [8](#page-11-2)
- trigger() (*labscript.PseudoclockDevice method*), [8](#page-11-2)